# DISTRIBUTED SYSTEMS [COMP9243]

## Lecture 2: Erlang

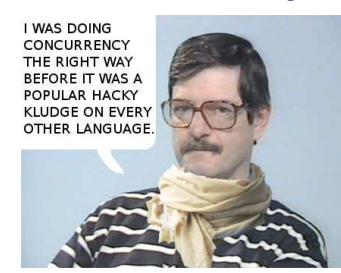

➀ Introduction

Slide 1

Slide 2

➁ Basics: Sequential programming

➂ Concurrent programming

➃ More Details & Resources

# INTRODUCTION TO ERLANG

**Erlang:** Functional language with built in concurrency support

**OTP:** A large collection of libraries for Erlang

#### Features:

- → Concurrency and asynchronous message passing
- → Lightweight processes. Fast context switches
- $\rightarrow$  Virtual machine
	- **X** Not suitable for low-level system software

### History:

- **→** Named after mathematician Agner Erlang
- → Originated from Ericsson (maybe Erlang actually stands for ERicsson LANGuage?)
- → Used for a lot of telecoms applications: e.g. switches
- ➜ Open sourced in <sup>1998</sup>

# THE ERLANG ENVIRONMENT

Slide 3 unix% erl  $1 > 1 + 2$ . 3  $2$ >  $c$ (demo). {ok,demo} 3> demo:double(25). 50  $4$ > date $()$ . {2004,2,24}  $5$ > halt $()$ . unix% cat demo.erl -module(demo). -export([double/1]).  $double(X)$  -> 2 \* X. unix%

# BASICS: SEQUENTIAL PROGRAMMING

- $\rightarrow$  Numbers: Integers (1, -10), Floats (3.1415, -0.23)
	- Hex: 16#AB123 Binary: 2#100110
	- ASCII: \$A (65), \$z (122), etc.

Slide 4

- → Atoms: hello, how\_are\_you, 'I am fine'
- ➜ Variable: Counter, Good\_server, BadServer
	- Only bound once. Value cannot be changed once bound!!!
- $\rightarrow$  Operators: +, -, \*, /, >, >=, <, =<, ==, =/=

THE FRIANG ENVIRONMENT 1

#### Data Structures:

Slide 5

Slide 6

- ➜ Tuples: {123, hello, 'Good Morning', {super, 456}}, {}
- ➜ Lists: [123, hello, 'Welcome'], [], "abcdefg", ""
- ➜ Combinations: [{123, house}, guest, {friends, family}], {123, [1,2,3,4], "building"}
- → Others (dict, process dictionary, etc.): see documentation

# Functions:

Function definition (in <sup>a</sup> module) -module(math). -export([factorial/1]).

Slide 7 % this calculates factorial  $factorial(0)$  -> 1;  $factorial(N)$  ->

N \* factorial(N-1).

Function use

2> math:factorial(5). 120

#### Pattern Matching:

Binding variables to values

 $\Box$  A = 10  $\varnothing$  {B, C, D} = {10, foo, bar}  $\varnothing$  {A, A, B} = {abc, abc, foo}  $\times$  {A, A, B} = {abc, def, 123}  $\triangledown$  [A,B,C] = [1,2,3]  $[$ **A**  $[A, B, C, D] = [1, 2, 3]$  $\triangledown$  [A,B|C] = [1,2,3,4,5,6,7]  $\triangledown$   $\lceil A|B \rceil = \lceil abc \rceil$  $\mathbf{x}$  [A|B] = []

 $\varnothing$  {A, \_, B} = {123, 456, 789}

#### Function Evaluation Rules:

- → Clauses scanned until a match is found
- **→** All variables in function head are bound
- ➜ Variables are local to each clause
- **→** Body evaluated sequentially

#### Slide 8 Built In Functions:

- $\rightarrow$  In module erlang.
- → Do what you cannot (easily) do in Erlang
- **→** See documentation
- ➜ See documentation (http://www.erlang.org/documentation/ doc-6.4/erts-6.4/doc/html/erlang.html)

#### Anonymous Functions:

Slide 9  $F = fun(X) \rightarrow X*2 \text{ end}.$  $F(2)$ .

#### Punctuation:

Easiest way to think about it:

- $\rightarrow$  , is AND
- $\rightarrow$  ; is OR
- $\rightarrow$  . is END

#### Slide 10 Example:

 $factorial(0)$  -> 1; % OR  $factorial(N)$  -> io:format("factorial ~w~n", [N]), % AND N \* factorial(N-1). % END

# CONCURRENT PROGRAMMING

# Processes:

Pid = spawn(Mod, Func, Args)

Creates <sup>a</sup> new process that evaluates the given function with

#### Slide 11 the given arguments

Pid = spawn(math, factorial, [12]).

With anonymous functions (most useful):

 $F = fun() \rightarrow io:format("Hello!") end.$  $Pid = spam(F)$ .

#### Message Passing:

A does:

<sup>B</sup> ! {self(), hello, you}

This sends <sup>a</sup> message {A, hello, you} to process B In order to receive the message B does:

#### Slide 12 receive

 ${From, Msg1, Msg2} \rightarrow \dots$ end

Processing messages:

- → queue messages in arrival order
- → test each message against all receive clauses until match
- → wait for more messages if no match

### CONCURRENT PROGRAMMING 5

#### Selective Message Reception:

```
Slide 13
           A: C!foo
           B: C!bar
           C:
           receive
                foo -> true
           end,
           receive
                bar \rightarrow trueend
```
→ foo is received before bar no matter what order they were sent in (or how they were queued).

# 0 is special  $flush()$  -> receive Any  $\rightarrow$  flush() after  $0 \rightarrow true$ end.

#### 0 means:

Slide 15

- → Check message buffer
- → If empty execute the given code (true)

CLOSURES (VERY USEFUL)

#### Timeouts:

Slide 14

Wait <sup>a</sup> given amount of time (milliseconds) sleep(T) -> receive after T -> true end. Wait forever suspend() -> receive after infinity -> true end. Slide 16 Values of bound variables are passed along in messages -module(closures). -export([do\_send/4, do\_receive/0]).  $do\_send(Dest, A, B, C)$  -> Dest !  ${msg, fun(D) \rightarrow}$ io:format("A: ~s, B: ~s, C: ~s, D: ~s~n", [A, B, C, D]) end}. do  $receive()$  -> receive {msg, F} -> F("woohoo") end.  $1 > B = \text{spam}(\text{fun}() \rightarrow \text{closure}:do\_receive() \text{ end}).$ 2> closures:do\_send(B, "hello", "there", "friend") A: hello, B: there, C: friend, D: woohoo

# WHY IS ERLANG GOOD FOR DISTRIBUTED SYSTEMS?

➀ Built-in support for message passing

➁ Light-weight processes

Slide 17 ➂ Functional language:

→ no global state→ no concurrent access of global state

→ Note: it's possible to have global state, but avoid this!

➃ Error handling

#### Output:

io:format(FormatString, ArgList)

#### Examples

Slide 19 1> io:format("Hello world!"n", []). Hello world! ok  $2$  io:format("arg1:"w, arg2:"w, arg3:"w",  $[1,2,5]$ ). arg1:1, arg2:2, arg3:5ok 3>

#### Guarded Function Clauses:

factorial(N) when  $N > 0$  ->  $N *$  factorial( $N - 1$ );  $factorial(0) \rightarrow 1$ .

#### Examples

- Slide 20 • is\_number $(X)$  - X is a number
	- $\bullet$  is\_atom $(X)$  X is an atom
	- is\_tuple(X) <sup>X</sup> is <sup>a</sup> tuple
	- $\bullet$  is\_list(X) X is a list
	- See documentation for more (http://www.erlang.org/ documentation/doc-6.4/doc/index.html)

### Slide 18 MORE DETAILS

#### MORE DETAILS 9

Case and If:

case X of { $yes, _{\}$ } -> ...;  ${no, }\_$  >  $\ldots$ ;  $_E$ Else  $\rightarrow$  ... end,

#### Slide 21

if

...

```
is\_integer(X) \rightarrow \ldots;is\_tuple(X) \rightarrow ...;true -> ...
```

```
end,
...
```
#### Recursion and List Traversal:

Common patterns

 $len([H|T]) \rightarrow 1 + len(T);$  $len([]) \rightarrow 0.$ 

#### Slide 22 double\_list([H|T]) -> [2\*H|double\_list(T)];  $double_list([]) \rightarrow []$ .

member(H,  $[H|_$ ) -> true;  $member(H, [-|T]) \rightarrow member(H, T);$  $member(\_, []) \rightarrow false.$ 

double\_list([H|T]) -> [2\*H|double\_list(T)];  $double_list([]) \rightarrow []$ .

#### What happens:

 $double_list([1,2,3])$ .

### Slide 23

 $double_list([1,2,3])$  =>  $[2|double_list([2,3])]$ double\_list( $[2,3]$ ) =>  $[4|$ double\_list( $[3]$ )]  $double_list([3])$  =>  $[6|double_list([])]$ 

[2,4,6]

#### List Comprehensions:

List =  $[X \mid | X \leftarrow L,$  Filter ]

Slide 24 Example:

 $Y = [ 1/X || X \leftarrow List, X > 0].$ 

# Useful functions for lists:

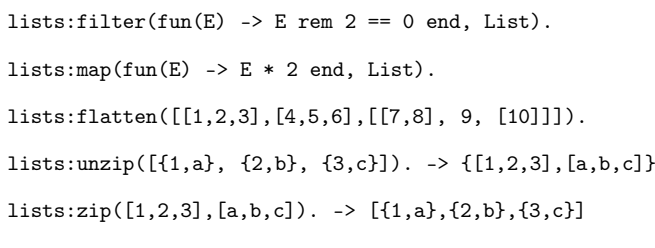

# ERROR HANDLING

#### Try - Catch:

```
Slide 27
            catch_error(N) ->
              try error_func(N) of
                \{ok, Ret\} -> io:format("SUCCES: "w"n", [Ret])
              catch
                throw:Err \rightarrow io:format("THROW: ~w~n", [Err]);
                exit:Err \rightarrow io:format("EXTT: "w"n", [Err]);error:Err -> io:format("ERROR: ~w~n", [Err])
              after
                io:format("All Done~n")
              end.
            error_time(1) \rightarrow throw(woops);error_func(2) -> exit(woops);
            error_func(3) -> erlang:error(woops);
            error_time(N) \rightarrow \{ok, N\}.
```
# SOME USEFUL LIBRARIES

### stdlib:

http://www.erlang.org/documentation/doc-6.4/lib/ stdlib-2.4/doc/html/index.html

# Slide 26

Slide 25

→ lists: append, concat, flatten, reverse, sort, member, etc.

→ string: len, equal, concat, substr, strip, etc.

→ dict: new, find, store, fetch, update, etc.

➜ io: read, write, format, etc.

 $\rightarrow$  math: sin, cos, tan, exp, log, pow, sqrt, etc.

#### Trap Exit:

```
Slide 28
            trapper(N) ->
              process_flag(trap_exit, true),
              Pid = spam(fun() \rightarrow exterior(N) end),
              link(Pid),
              receive
                {'EXIT', Pid, Why} -> io:format("~w exited with ~w~n", [Pid, Why])
              end.
            exter(1) -> ext{ext}(1);
            exter(2) -> 1/0;
            ext{er(N)} \rightarrow true.
```
#### ERROR HANDLING 13

### DYNAMIC CODE LOADING

-module(dyn).

```
-export([start/0]).
start() -> spawn(fun() -> dyn\_loop() end).
dyn\_loop() \rightarrow io:format("a = "w"n", [dyn_a:a()]), sleep(), dyn\_loop().sleep() -> receive after 3000 -> true end.
```
-module(dyn\_a).

#### Slide 29 -export([a/0]).

```
a() \rightarrow 1.3> dyn:start().
a = 1a = 1% change dyn_a.erl to return 2
4> c(dyn_a).
{ok,dyn_a}
a = 2
```
### ERLANG RESOURCES

http://www.erlang.org

Documentation http://www.erlang.org/doc.html

#### Introductory Course (Do This!)

http://www.erlang.org/course/course.html

### Slide 30

Man pages http://www.erlang.org/documentation/doc-6.4/ doc/man\_index.html

Erlang Books http://learnyousomeerlang.com

### Programming Rules and Conventions

http://www.erlang.se/doc/programming\_rules.shtml

# **HOMEWORK**

#### Client-Server in Erlang:

- → Simple address database server and client
- ➜ See Exercises: Client server exercise (Erlang), Part A.

#### Slide 31 Hacker's edition: Performance of Erlang:

- → Evaluate how long to takes to create processes in Erlang → How about processes on another machine?
- → Evaluate how long it takes to send messages in Erlang → Local: same core? different cores?
	- **→ Remote: same cluster, same LAN? over WAN?**

### WATCH THE MOVIE!

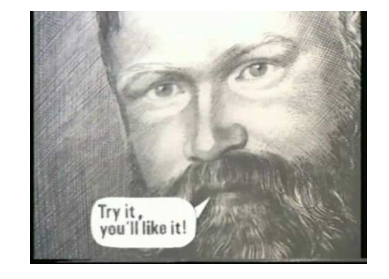

http://www.youtube.com/watch?v=uKfKtXYLG78

HOMEWORK 15

Slide 32